**怎么删除股票买卖完后的信息怎么删除股票中的历史成交-**

 $\Gamma$ 

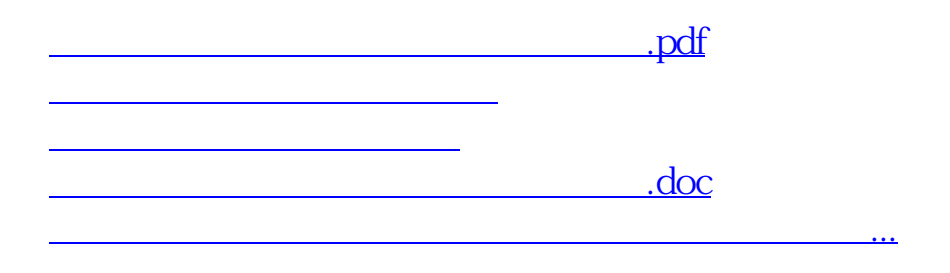

<https://www.gupiaozhishiba.com/read/22008525.html>